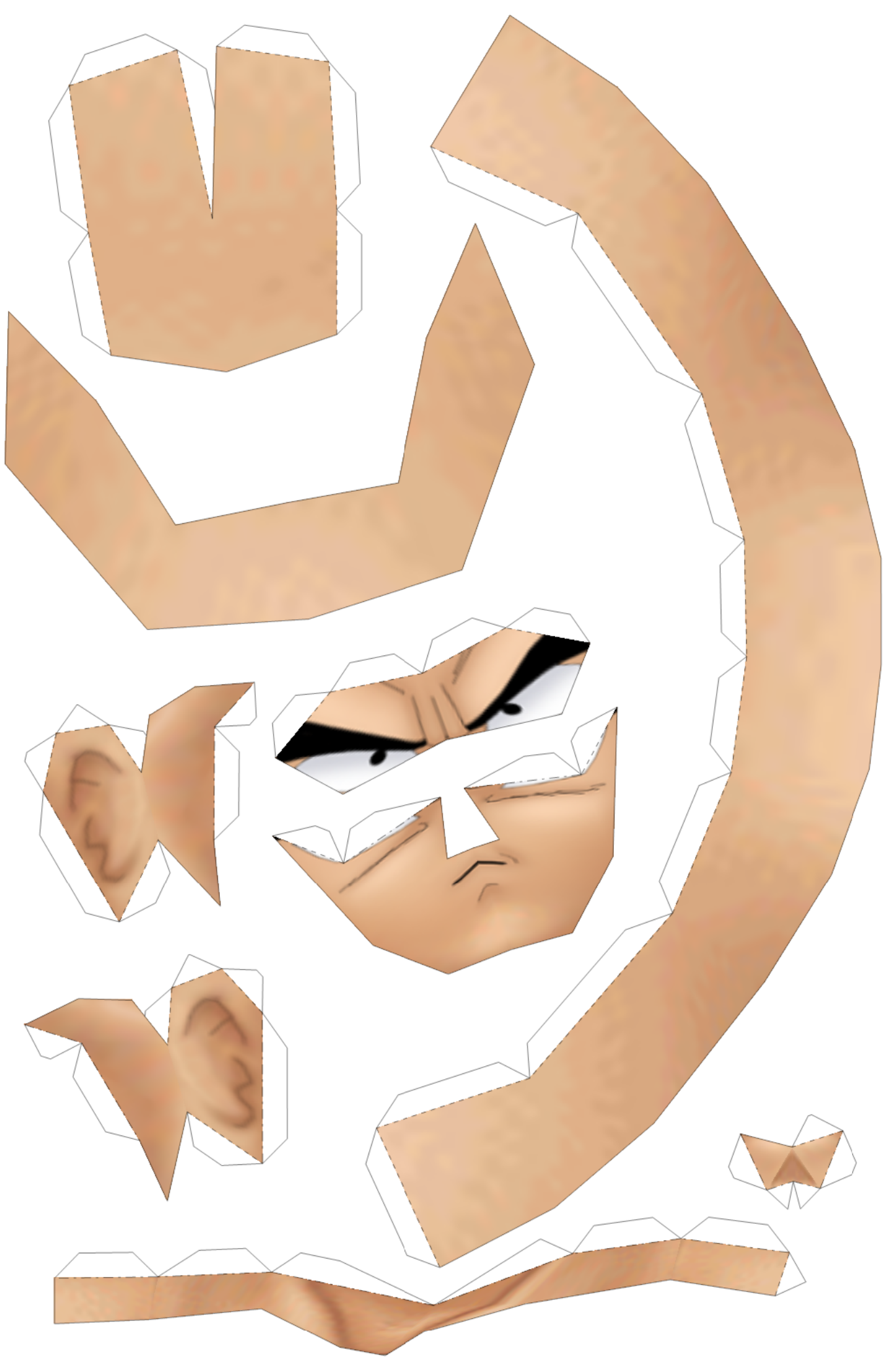

<sup>1/7 (</sup>row1 col1)

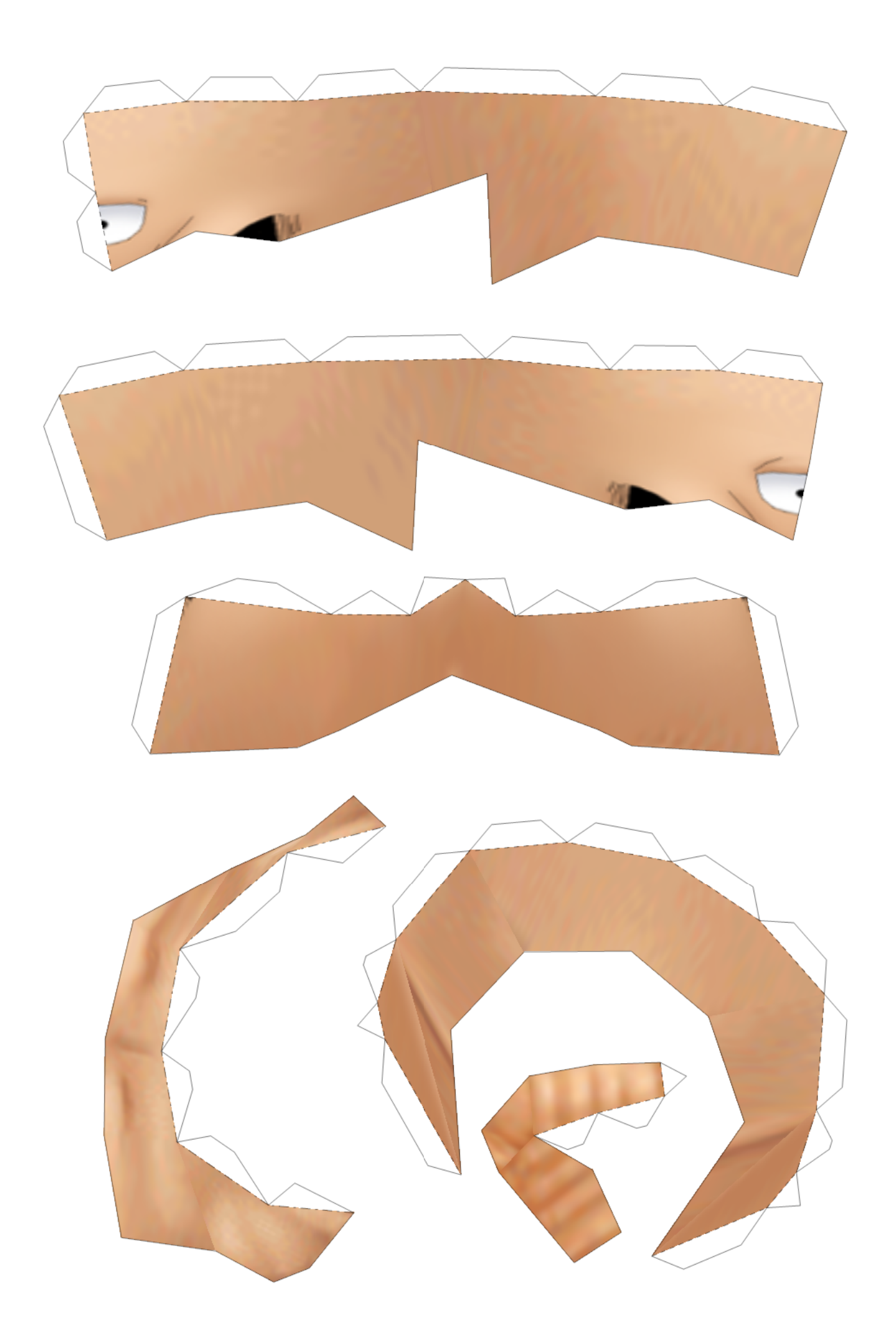

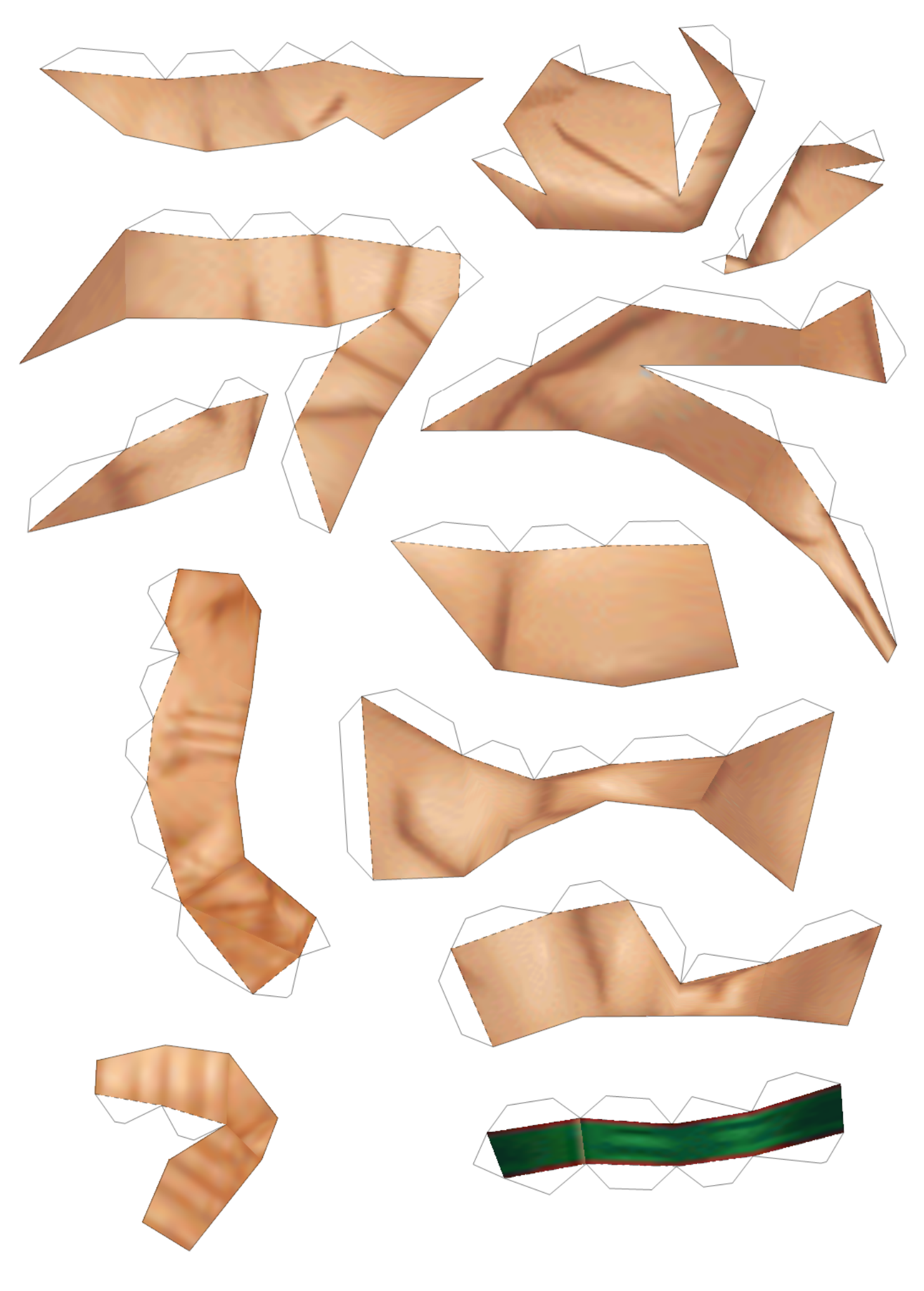

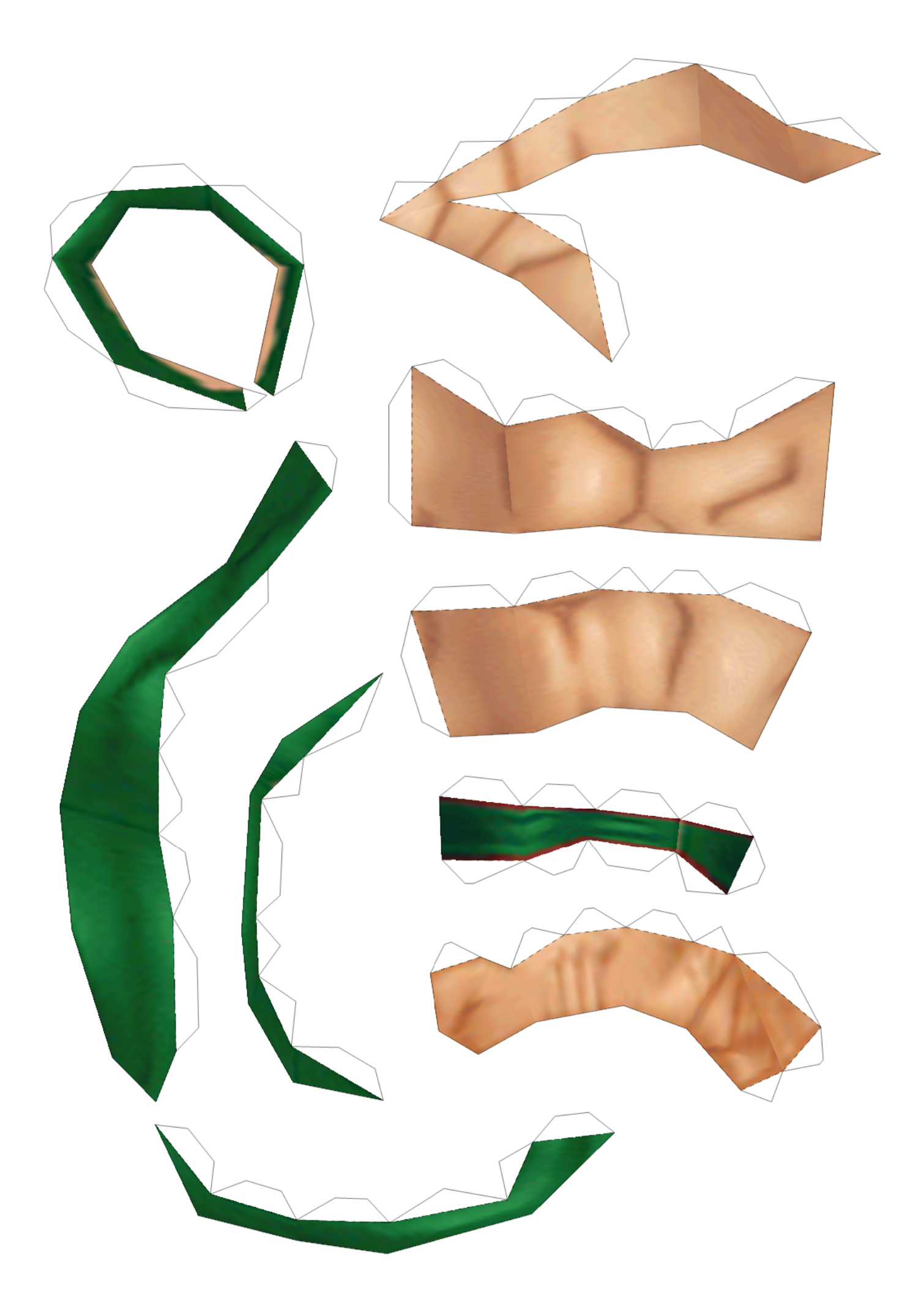

4/7 (row2 col1)

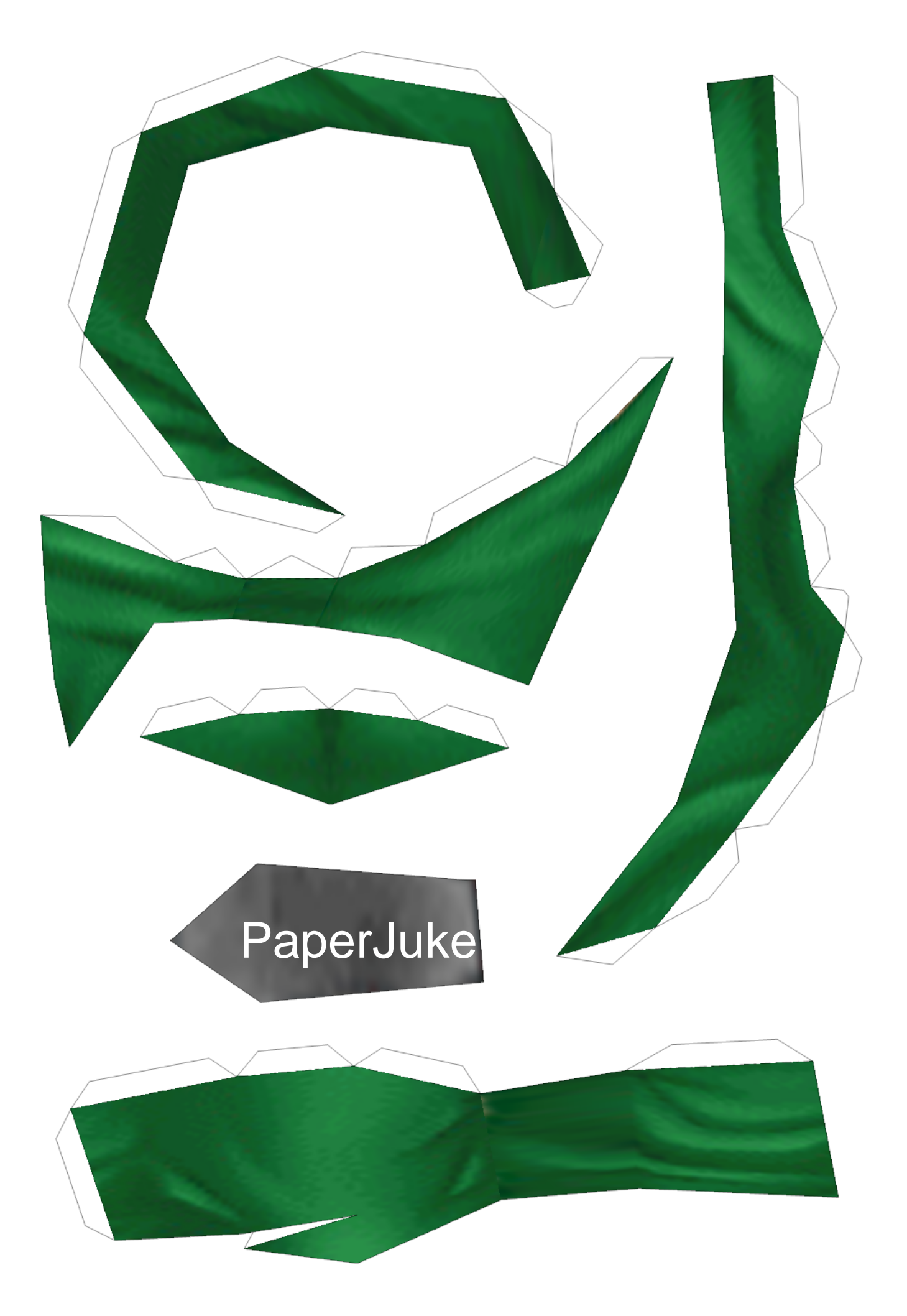

5/7 (row2 col2)

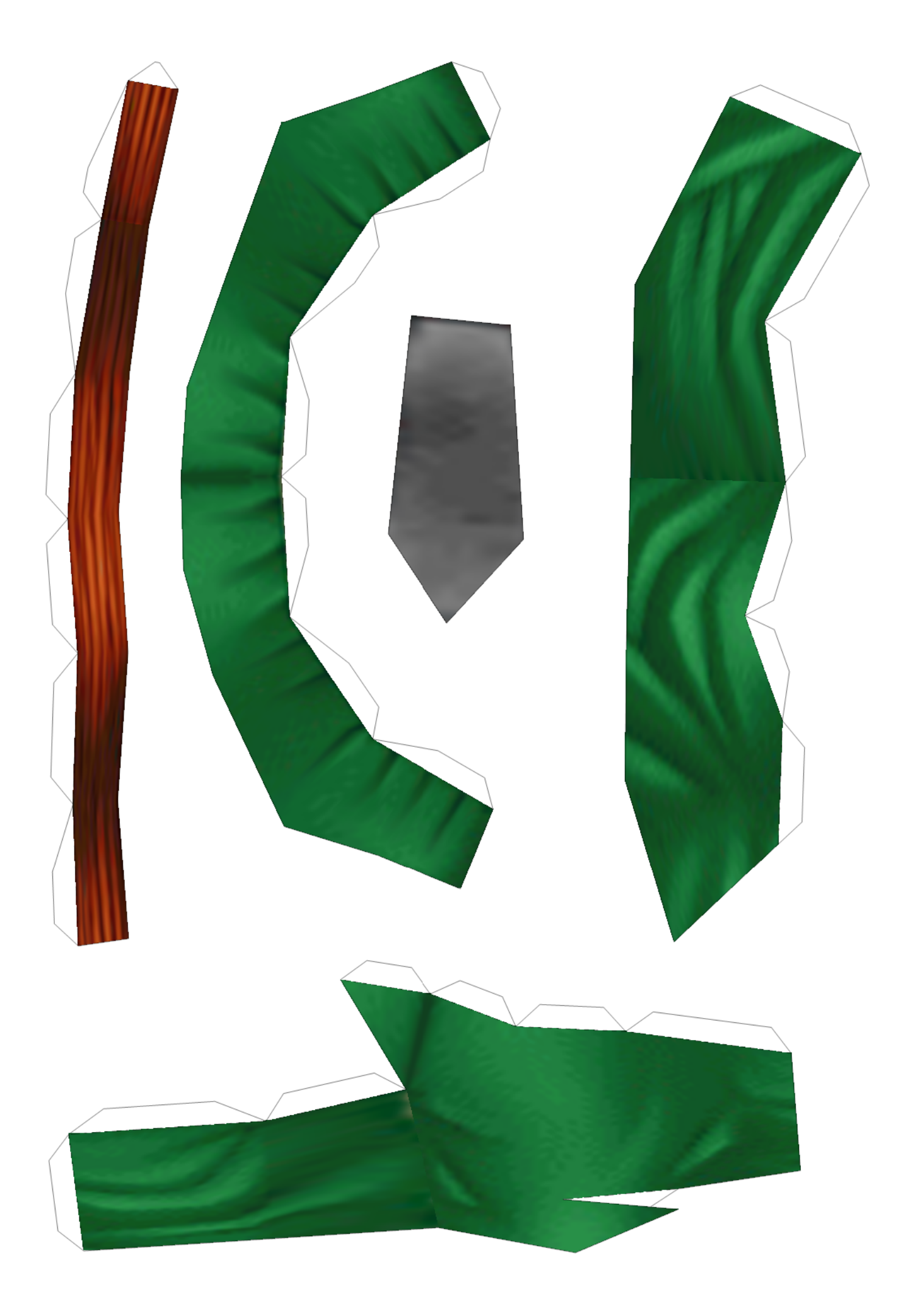

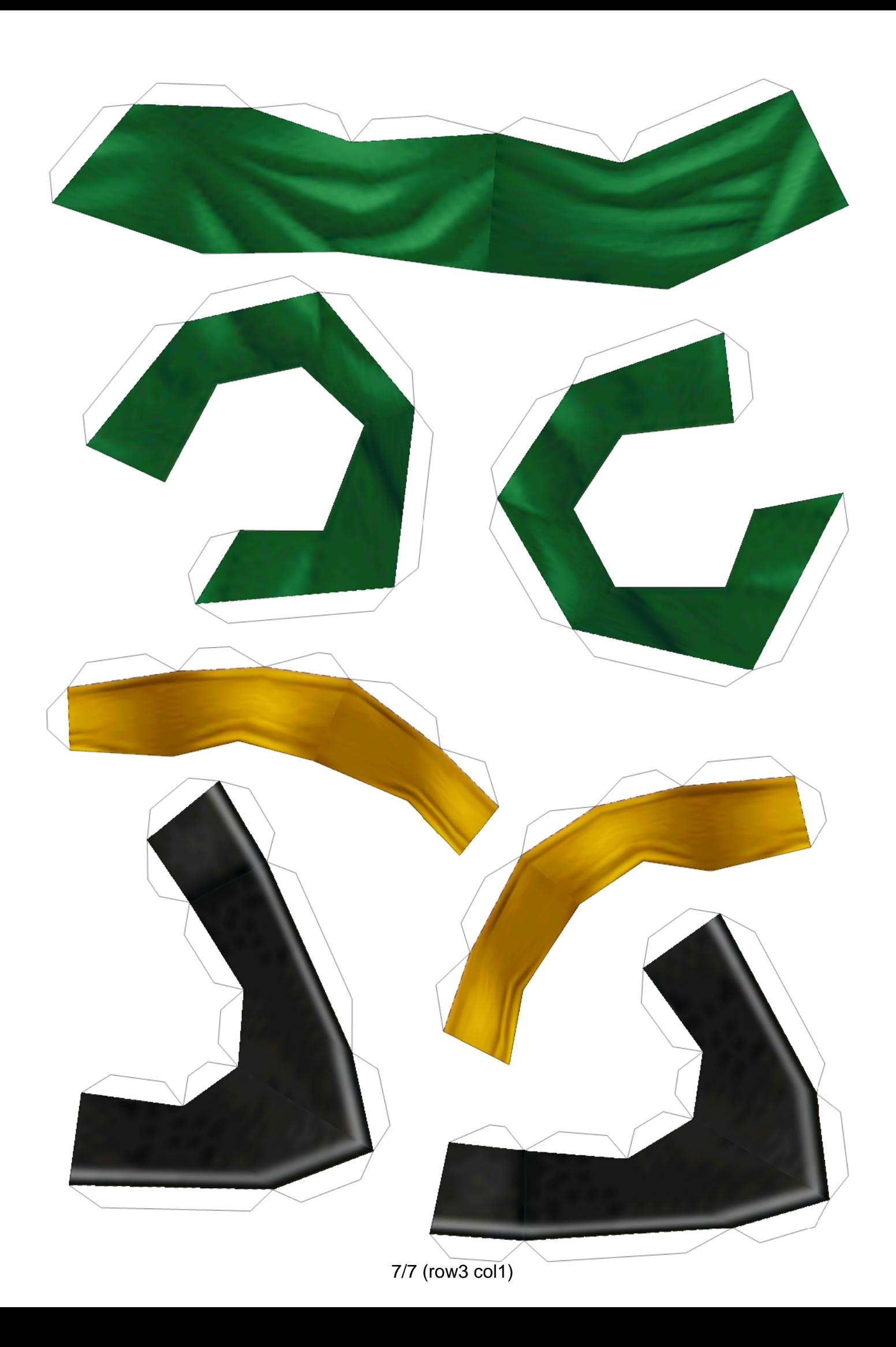